# Cheatography

# AngularJS Cheat Sheet

by ProLoser via cheatography.com/1600/cs/513/

# **Filters**

#### **amount | currency***[:symbol]*

Formats a number as a currency (ie \$1,234.56).

# **date | date***[ :format]*

# **array | filter:expression**

Selects a subset of items from array. Expression takes *string|Object|function()*

#### **data | json**

**Convert a JavaScript object into JSON string.** 

### **array | limitTo:limit**

Creates a new array containing only a specified number of elements in an array.

#### **text | linky**

Finds links in text input and turns them into html links.

#### **string | lowercase**

Converts string to lowercase.

# **number | number***[:fractionSize]*

Formats a number as text. If the input is not a number an empty string is returned.

#### **array | orderBy:predicate***[:reverse]*

Predicate is function(\*)|string|Array. Reverse is boolean

#### **string | uppercase**

**Converts string to uppercase.** 

You can inject the \$filter service and do *\$filt er( 'fi lterNa me')(v alue[, :optionalPar am][, :optionalPar am])* in use it in your javascript.

#### **Services**

**\$anchorScroll**

**\$cacheFactory**

compiledHtml = **\$compile**(html)(scope)

# **\$controller**

**\$cookieStore**

**\$document**

**\$exceptionHandler**(exception*[, cause]*)

**\$filter**(name)

**\$http***[( opt ions)]*

# **\$httpBackend**

**\$injector**

**\$interpolate**(text*[, mustHaveE xpr ession]*)

# **\$locale**

**\$location**

# **\$log**

**\$parse**(expression)

**\$provide**

# **\$q**

**\$resource**(url[, paramDefaults][, actions])

### **\$rootElement**

**\$rootScope**

**\$route**

# **\$routeParams**

**\$routeProvider**

**\$sanitize**(html)

# **Directives**

**ng-app**="plaintext"

# **ng-bind[-html-unsafe]**="expression"

**ng-bind-template**="string"

**ng-change**="expression"

# **ng-checked**="boolean"

**ng-class***[ -even|-odd]*="string|object"

**ng-***[dbl]***click**="expression"

**ng-cloak**="boolean"

**ng-controller**="plaintext"

<html **ng-csp**> (Content Security Policy)

#### **ng-disabled**="boolean"

<**form|ng-form** name="plaintext"> | **ng-form**="plaintext "

# **ng-hide|show**="boolean"

**ng-href**="plaintext{{string}}"

**ng-include**="string"|<**ng-include** src="string" *onload="e xpr ession" autoscrol l="expr ession"* >

#### **ng-init**="expression"

<input **ng-pattern**="/regex/" **ng-minlength ng-maxl ength ng-required**

<input **ng-list**="delimiter|regex">

<input type="checkbox" **ng-true-value**="plaintext" **ng-f alse-value**="plaintext">

**ng-model**="expression"

**ng-mouse[down|enter|leave|move|over|up]**="express ion"

### <select **ng-multiple**>

**ng-non-bindable**

**ng-options**="select *[as label] [group by group]* for (*[key,]* value) in object|array"

**ng-pluralize**|<**ng-pluralize** count="number" when="o bject" *offset="number"* >

**ng-readonly**="expression"

**ng-repeat**="(*[key,]* value) in object|array"

#### <option **ng-selected**="boolean">

**ng-src**="string"

**ng-style**="string|object"

**ng-submit**="expression"

**ng-switch**="expression"|<**ng-switch** on="expression">

**ng-switch-when**="plaintext"

#### **ng-switch-default**

ng-transclude <sup>templates</sup>

**ng-view**|<**ng-view**>

**ng-bind-html**="expression"

#### **Bold** means the actual directive

*Italics* mean optional

Pipes mean either|or

**Module**

Plaintext means no string encapsulation

Superscript means notes or context

<Brackets> mean tag comptibility

Lack of <br <a>>
chackets>
means the attribute can apply to any tag

# **Global Functions angular.bind(self, fn, args)**

application.

object or an array. **angular.element(element)**

jQuery element. **angular.equals(o1, o2)**

**angular.extend(dst, src)**

**angular.fromJson(json)** Deserializes a JSON string.

**angular.identity()**

functional style. **angular.injector(modules)**

**angular.isArray(value)**

**angular.isDate(value)**

**angular.isDefined(value)**

**angular.isElement(value)**

**angular.isNumber(value)**

**angular.isObject(value)**

**angular.isString(value)**

**angular.isUndefined(value)**

**angular.lowercase(string)**

testing related code.

objects.

**angular.mock**

wrapped jQuery element). **angular.isFunction(value)**

Determines if a reference is an Array.

Determines if a value is a date.

Determines if a reference is defined.

Determines if a reference is a Function.

Determines if a reference is a Number.

Determines if a reference is a String.

Determines if a reference is undefined.

Converts the specified string to lowercase.

**angular.module(name***[, requires]***, configFn)**

Namespace from 'angular-mocks.js' which contains

Determines if a reference is an Object. Unlike typeof in JavaScript, nulls are not considered to be

Determines if a reference is a DOM element (or

injection.

lent.

array.

Returns a function which calls function fn bound to self (self becomes the this for fn).

Use this function to manually start up angular

Creates a deep copy of source, which should be an

Wraps a raw DOM element or HTML string as a

Determines if two objects or two values are equiva

Extends the destination object dst by copying all of the properties from the src object(s) to dst. **angular.forEach(obj, iterator***[, context])*

Invokes the iterator function once for each item in obj collection, which can be either an object or an

A function that returns its first argument. This function is useful when writing code in the

Creates an injector function that can be used for retrieving services as well as for dependency

# **angular.bootstrap(element***[, modules])*

**angular.copy(source***[, destination])*

#### **\$scope** *See \$rootScope*

# **\$templateCache**

**\$timeout**(fn*[, delay][, invokeApply]*)

# **\$window**

# **Directive Definition Object**

# **name** *{string}*

Name of the current scope. Optional defaults to the name at registration.

#### **priority** *{integer}*

Specifies order multiple directives apply on single DOM element (higher = first)

#### **terminal** *{true}*

Current *priority* will be last set of directives to execute

# **scope** *{true | object}*

*True* - create child scope. *Undef ined|f alse* - use parent scope. *{}* - isolate scope (with specified attrib utes/scope variables passed): *@ or @attr* - bind local model to value of DOM attribute (string), *= or =attr* - bi-directional binding between local model and the parent scope, *& or &attr* - execute an expression in context of parent. Reference attr OR assumes model of same name

**controller** *funct ion(\$scope, \$element, \$attrs, \$trans clude)*

Controller constructor function instantiated before pre-linking phase and shared with other directives if requested by name

# **require** *{string | array[str ings]}*

Require another controller (*ngModel*). Prefixes: **?** - Don't raise error. **^** - Look on parent elements too

#### **restrict** *{string: 'EACM'}*

**E - Element**: *<my-directive />*. **A - Attribute** (default): <div *my-directiv e*="exp" />. **C - Class**: <div class="*my-directive*: exp;" />. **M - Comment**: <!-- directive: *my-directive* exp -->

#### **template** *{string}*

Replace current element with contents and migrates all attributes / classes

#### **templateUrl** *{string}*

Same as *template* but the template is loaded from the specified URL

#### **replace** *{boolean}*

*true*: template replaces element instead of appending

#### **transclude** *{boolean}*

Compiles contents on parent (pre-isolate) scope. Usually used with ngTransclude & templates.

**compile** *funct ion(tE lement, tAttrs, fn transclude(f unc tion(scope, cloneLinkingFn) ) returns link()*

For transforming the template (rare, run once per template instance).

**link** *funct ion(scope, iElement, iAttrs, controller)* Executed after template is cloned (run once per clone). Contains most logic (DOM listeners, etc). *Contr oller* can be an array.

http://docs.angularjs.org/guide/directive

#### **config(configFn)**

Use this method to register work which needs to be performed on module loading.

# **constant(name, object)**

Because the constant are fixed, they get applied before other provide methods.

# **controller(name, constructor)**

# **directive(name, directiveFactory)**

**factory(name, providerFunction)**

#### **filter(name, filterFactory)**

**provider(name, providerType)**

# **run(initializationFn)**

Use this method to register work which needs to be performed when the injector with with the current module is finished loading.

#### **service(name, constructor)**

value(name, object)

# **name**

Name of the module.

#### **requires**

Holds the list of modules which the injector will load before the current module is loaded.

http://docs.angularjs.org/api/angular.Module

# **Scope Properties and Methods**

#### **\$root** or **\$rootScope**

Move to the top-most \$scope (ng-app)

#### **\$parent**

Move to the immediate parent of the current \$scope **\$id**

# Auto generated Unique ID

### **\$destroy (event)**

Broadcasted when a scope and its children are being destroyed

## **\$apply(exp)**

Executes logic within the AngularJS context and refreshes all models checks.

# **\$broadcast(name, args)**

Dispatches an event name downwards to all child scopes

#### **\$destroy()**

Removes the current scope (and all of its children) from the parent scope

#### **\$digest()**

Process all of the watchers of the current scope and its children. Since watchers can change

# models, they will continue firing until all changes

stop. **BEWARE OF RECURSIVE CODE**

# **\$emit(name, args)**

Dispatches an event name upwards through the scope hierarchy

#### **\$eval(expression)**

Executes the expression on the current scope and returns the result

#### **\$evalAsync(expression)**

Executes the expression on the current scope at a later point in time

# **\$new(isolate)**

Creates a new child scope

# **\$on(name, listener)**

Listens on events of a given type

**\$watch(watchExp, listener(newVal, oldVal, scope), objectEquality)**

The angular.module is a global place for creating and registering Angular modules. Requires argument always creates a new module.

# **angular.noop()**

A function that performs no operations.

# **angular.toJson(obj***[, pretty]***)**

Serializes input into a JSON-formatted string.

# **angular.uppercase(string)**

Converts the specified string to uppercase. **angular.version** An object that contains information about the

# current AngularJS version.

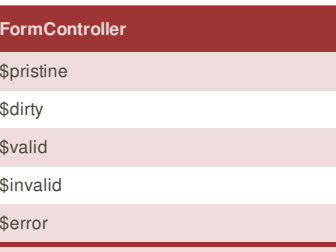

http://docs.angularjs.org/api/ng.directive:form.FormCo ntroller

# **NgModelController**

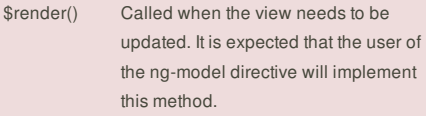

\$setValidity(validationErrorKey, isValid)

#### \$setViewValue(value)

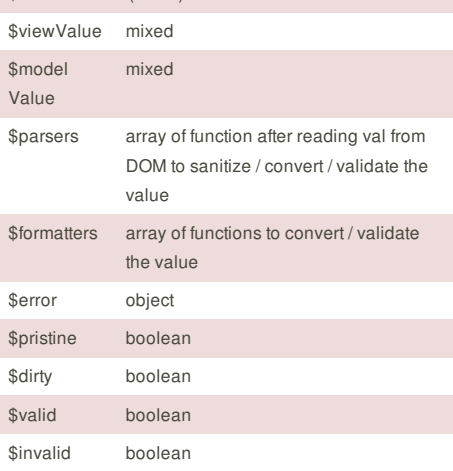

http://docs.angularjs.org/api/ng.directive:ngModel.N gModelController

# **Deferred and Promise**

#### **\$q.all(***[array of promises]***)**

Creates a Deferred object which represents a task which will finish in the future.

#### **\$q. defer()**

Creates a Deferred object which represents a task which will finish in the future.

Creates a promise that is resolved as rejected with

Wraps an object that might be a value or a (3rd party) then-able promise into a \$q promise

Resolves the derived promise with the value

# **\$q.reject(***reason***)**

**\$q.when(***value***)**

the specified reason

**Deferred.resolve(***value***)**

**Deferred.reject(***reason***)**

### **objectEquality)**

Watch a model (exp) for changes and fires the listener callback. Pass *true* as a third argument to watch an object's properties too.

The following directives create child scopes: *ngInc lude*, *ngSwitch*, *ngRepeat* , *ngController* , *uiIf* . Calls to the same *ngController* will create multiple instances and **do not** share scopes. Remember to traverse up the tree to affect *primitives* on the intended scope: *ngcl ick ="\$parent.showPage=true"*

This cheat sheet was published on 9th August, 2012 and was last updated on 13th February, 2013.

Rejects the derived promise with the reason

# **Deferred.promise**

Promise object associated with this deferred

**Promise.then(successCallback, errorCallback)**

http://docs.angularjs.org/api/ng.\$q

**FeedbackFair**, increase your conversion rate today! Try it free! http://www.FeedbackFair.com

# **Cheatographer**

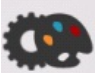

**ProLoser**

cheatography.com/proloser/ www.DeanSofer.com